## Research paper on childhood obesity and fast food >>>CLICK HERE<<<

Research paper on childhood obesity and fast food

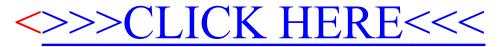